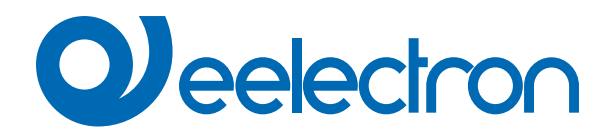

# **E-Lock**

# **MANUALE D'USO**

Istruzioni Originali

Versione: **1.0**

Data: **19/04/2023** 

## **Sommario**

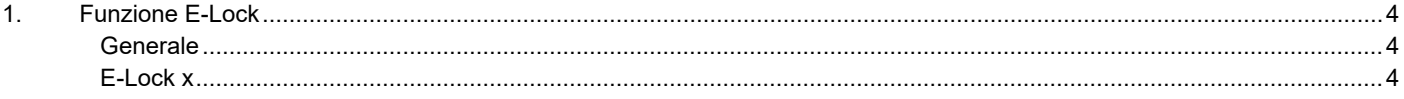

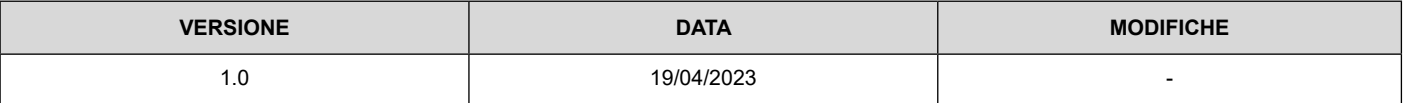

Qualsiasi informazione contenuta in questo manuale può essere modificata senza preavviso.

Questo manuale può essere scaricato liberamente dal sito Web: www.eelectron.com

Esclusione di responsabilità:

Nonostante la correttezza dei dati contenuti all'interno questo documento sia stata verificata, non è possibile escludere la presenza di errori o refusi; Eelectron pertanto non si assume alcuna responsabilità a riguardo. Eventuali correzioni che si renderanno necessarie saranno inserite negli aggiornamenti di questo manuale.

Simbolo per informazione rilevante

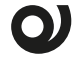

Simbolo di avvertimento importante

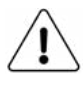

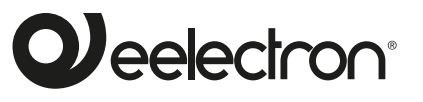

**Eelectron S.p.A.**

**Via Claudio Monteverdi 6, I-20025 Legnano (MI), Italia Tel +39 0331.500802 info@eelectron.com**

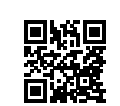

 $\epsilon$ 

### <span id="page-3-0"></span>**1. Funzione E-Lock**

Oggetti di comunicazione coinvolti:

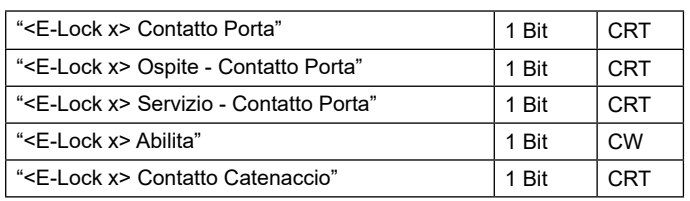

La funzione E-Lock permette il rilevamento dei dati di apertura/ chiusura porte e la gestione di una stanza automatizzata KNX.

#### **Generale**

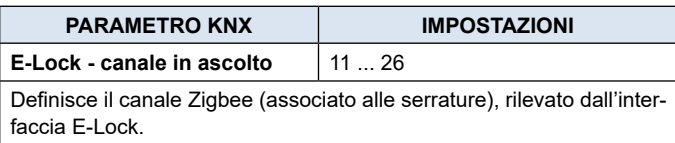

#### **E-Lock x**

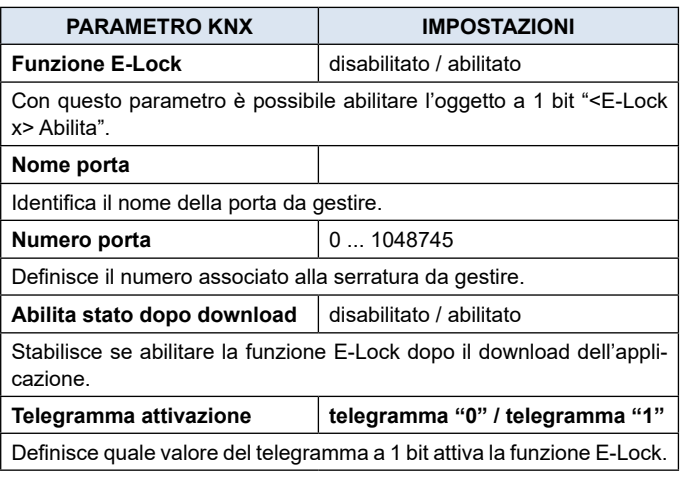

#### **CONTATTO PORTA**

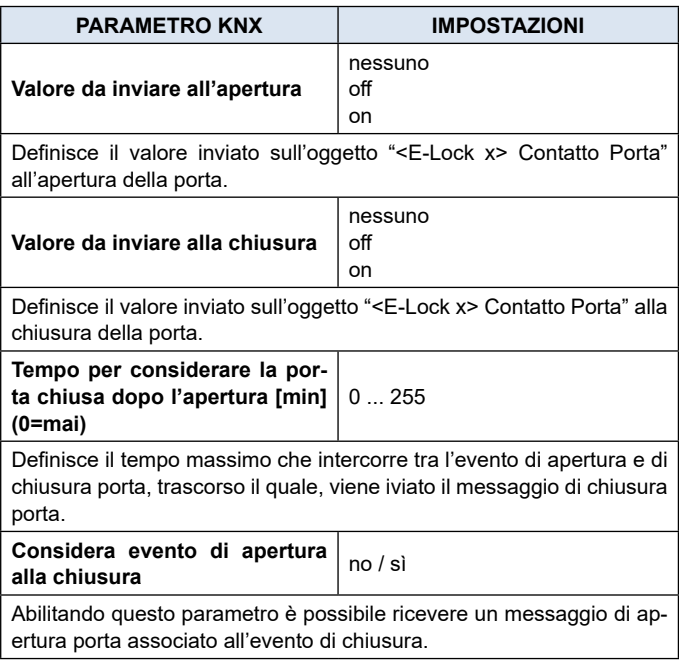

#### **FUNZIONE CATENACCIO**

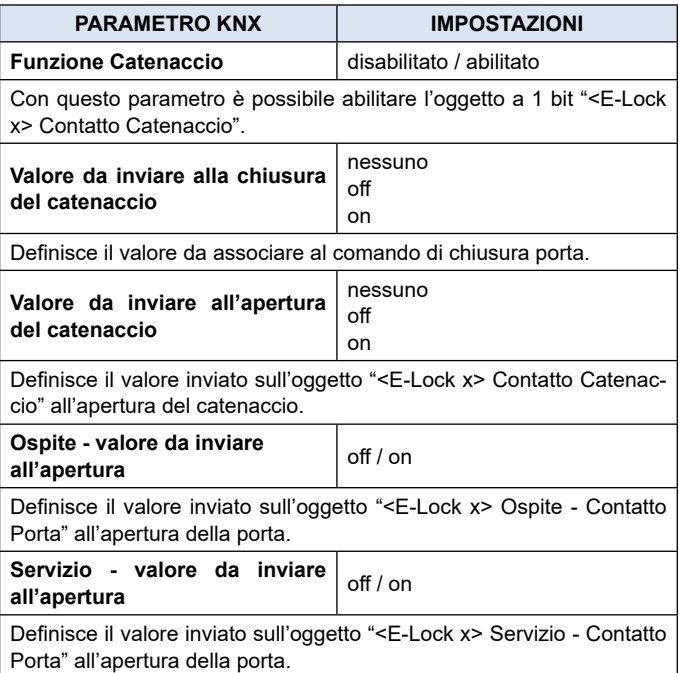